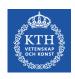

# Introduction to GPUs

Stefano Markidis
KTH Royal Institute of Technology

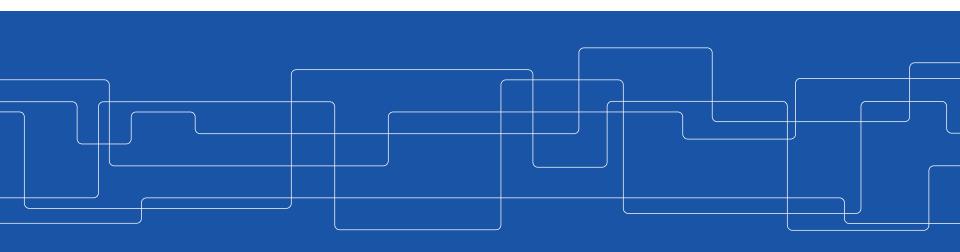

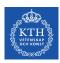

#### **GPUs**

GPU = Graphical Processing Unit = <u>specialized</u> microcircuit to accelerate the creation and manipulation of images in video frame for display devices.

GPUs are used in <u>game consoles</u>, <u>embedded</u> <u>systems</u> (like systems on cars for automatic driving), <u>computers</u> and <u>supercomputers</u>.

 Since 2012, GPUs are the main workforce <u>for</u> <u>training deep-learning networks</u>

Some important GPU vendors: NVIDIA, AMD, ...

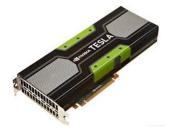

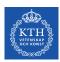

#### The Rise of GPUs in HPC

# GPUs are a core technology in many world's <u>fastest</u> and most <u>energy-efficient</u> supercomputers

- Top500: #1,#3, #5 and #6 (fastest European SC)
  - GPUs compete well in terms of FLOPS/Watt

#### Top500

| Rank | System                                                                                                    | Cores      | Rmax<br>(TFlop/s) | Rpeak<br>(TFlop/s) | Power<br>(kW) |
|------|----------------------------------------------------------------------------------------------------|------------|-------------------|--------------------|---------------|
| 1    | Summit - IBM Power System AC922, IBM POWER9 22C 3.07GHz, NVIDIA Volta GV100, Dual-rail Mellanox EDR Infiniband , IBM D0E/SC/Oak Ridge National Laboratory United States                                                          | 2,282,544  | 122,300.0         | 187,659.3          | 8,806         |
| 2    | Sunway TaihuLight - Sunway MPP, Sunway SW26010 260C 1.45GHz,<br>Sunway , NRCPC<br>National Supercomputing Center in Wuxi<br>China                                                                                                | 10,649,600 | 93,014.6          | 125,435.9          | 15,371        |
| 3    | Sierra - IBM Power System S922LC, IBM POWER9 22C 3.1GHz, NVIDIA Volta GV100, Dual-rail Mellanox EDR Infiniband , IBM  DOE/NNSA/LLNL United States                                                                                | 1,572,480  | 71,610.0          | 119,193.6          |               |
| 4    | Tianhe-2A - TH-IVB-FEP Cluster, Intel Xeon E5-2692v2 12C 2.2GHz, TH<br>Express-2, Matrix-2000 , NUDT<br>National Super Computer Center in Guangzhou<br>China                                                                     | 4,981,760  | 61,444.5          | 100,678.7          | 18,482        |
| 5    | Al Bridging Cloud Infrastructure (ABCI) - PRIMERGY CX2550 M4, Xeon<br>Gold 6148 20C 2.4GHz, NVIDIA Tesla V100 SXM2, Infiniband EDR , Fujitsu<br>National Institute of Advanced Industrial Science and Technology (AIST)<br>Japan | 391,680    | 19,880.0          | 32,576.6           | 1,649         |
| 6    | Piz Daint - Cray XC50, Xeon E5-2690v3 12C 2.6GHz, Aries interconnect ,<br>NVIDIA Tesla P100 , Cray Inc.<br>Swiss National Supercomputing Centre (CSCS)<br>Switzerland                                                            | 361,760    | 19,590.0          | 25,326.3           | 2,272         |

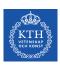

# Where do you find GPUs?

- Integrated: Every laptop has an integrated GPU built into its processor, i.e. Intel HD or Iris Graphics.
- Dedicated: A standalone GPU uses its own processor and memory. Most dedicated GPUs are removable. They require more power but also provide higher performance
  - In HPC, we use dedicated GPUs

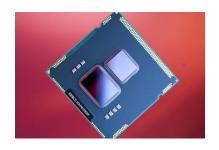

Source: PC Authority

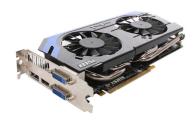

Source: bit-tech.net

**Question**: What is the main difference between the two?

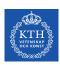

# **GPU Design Motivation:** Process Pixels in Parallel

#### Data parallel

- In 1080i and 1080p videos, 1920 x 1080 pixels = 2M pixels per video frame → compute intensive
- Lots of parallelism at low clock speed → power efficient

Computation on each pixel is <u>independent</u> from computation on other pixels.

- No need for synchronization
   Large <u>data-locality</u> = access to data is regular
- No need for large caches

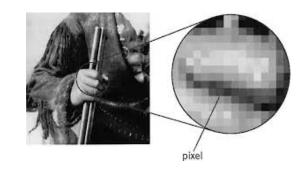

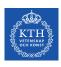

#### What are the differences?

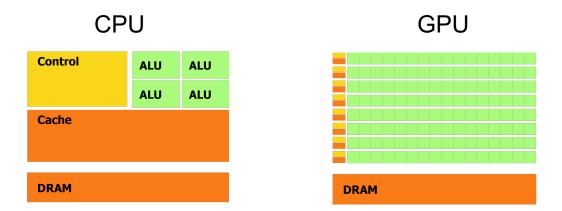

CPU has tens of massive cores, CPU excels at <u>irregular control-intensive</u> work

- Lots of hardware for control, fewer ALUs
   GPU has thousands of small cores, GPU excels at <u>regular mathintensive</u> work
- Lots of ALUs, little hardware for control

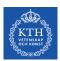

#### **GPUs as Accelerators**

GPU are simple, lower power and highly parallel

**Problem:** Still require OS, IO and scheduling

Solution: "Hybrid System"

- CPU provides management
- "Accelerators" (or coprocessors) such as GPUs provide compute power

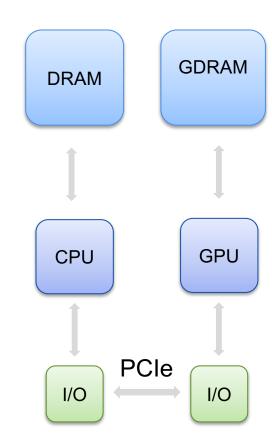

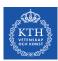

#### **GPU Hardware Model**

In order to program a GPU program, it is important to understand the Hardware Model.

The fundamental computing entity is

- Streaming Processor (SP) or CUDA core
   A Streaming Multiprocessor (SM):
  - A collection of 8/32/192 CUDA Cores (depends on SM architecture)
  - All CUDA cores in SM run the same instructions
  - Has some fast cache shared memory
  - Can synchronize

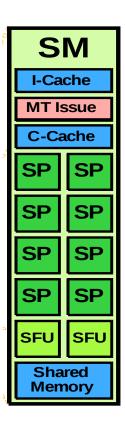

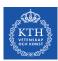

#### **SMX = Next Generation SM**

SM Architecture introduced in Kepler:

- Unified clock to save power
- 192 cores per SMX

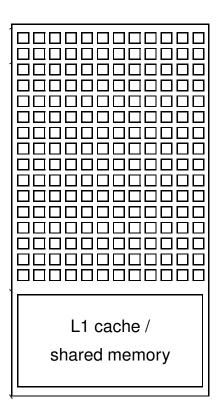

# **Today Lab: Which GPU?**

You are going to ask for a K420

```
salloc --nodes=1 --gres=gpu:K420:1 -t
00:05:00 -A ... - -reservation=...
```

also available on Tegner: gpu: K80

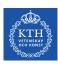

#### K420

- 1 SMX:
- 192 cores!

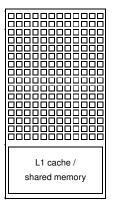

DRAM

Questions: how many cores per node on Beskow?

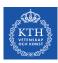

#### **K80**

#### 2 GPUs:

• 13 SMX per GPU

Questions: how many cores?

2 x 13 x 192 = **4992!** 

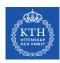

#### Weakness of GPU (but not for Volta... NVLink)

GPU is very fast (huge parallelism) but getting data from/to GPU is slow

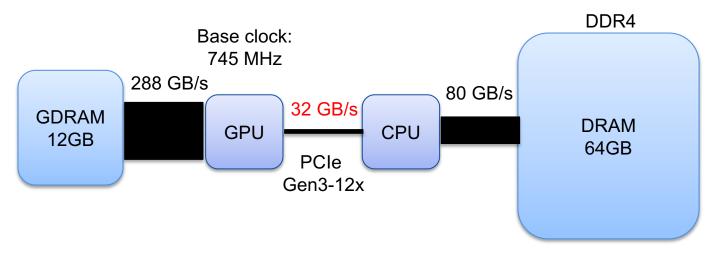

NVIDIA TESLA K40 = the most common GPU on supercomputers in Nov. 2016 Top500 list

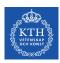

#### Is GPU good for my non-graphics application?

It depends on the application:

- Compute-intensive applications with little synchronization benefit the most from GPU:
  - Deep-learning network training 8×-10×, GROMACS 2×-3×, LAMMPS 2×-8×, QMCPack 3×.
- Irregular applications, such as sorting and constraint solvers, are faster on CPU.

General strategy when you work on your code: take the computational-heavy part of your code and run it on GPU

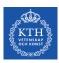

# **Low-Level Programming GPUs**

- OpenCL (Open Computing Language): based on C, not only for GPUs but also for other "accelerators" (DSP, FPGA, ...)
- CUDA (compute unified device architecture): extension to C language. Only for NVIDIA GPUs.

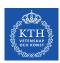

# **High-Level Programming Interfaces**

- OpenMP: compiler directives and library for accelerators
- OpenACC: compiler directives and library for NVIDIA GPUs

Compilerruntimelibrary

- Thrust: C++ template library resembling C++ STL.
- OpenCV: Computer vision library using GPU
- CUDA-based libraries for math: cuBLAS, cuFFT, cuDNN, ...

Libraries atop CUDA

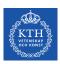

#### Let's move to CUDA now ...